## **ePortfolio Student Training Plan**

## Program: Bachelor of Laws (Honours) Course: LAWS1700

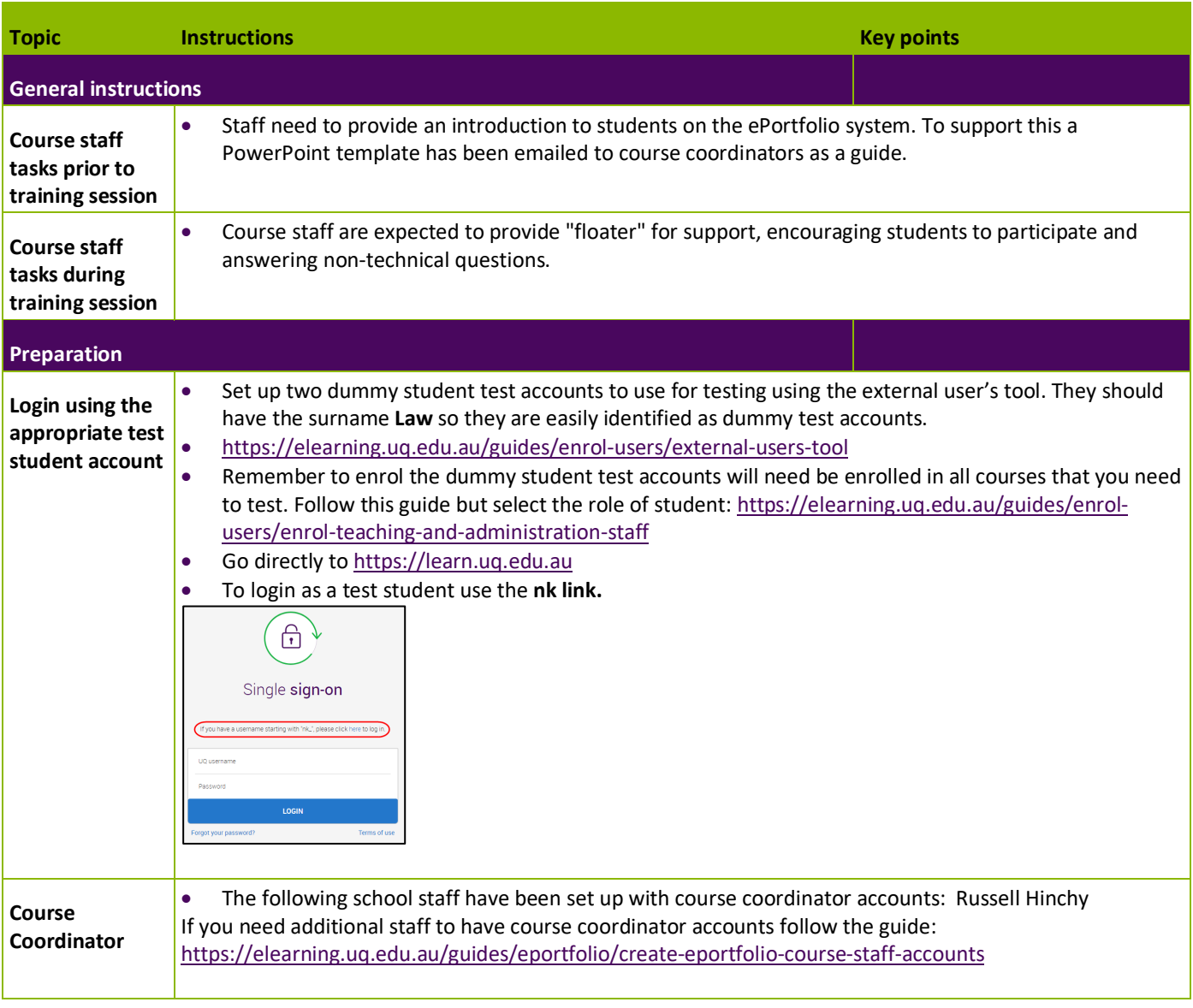

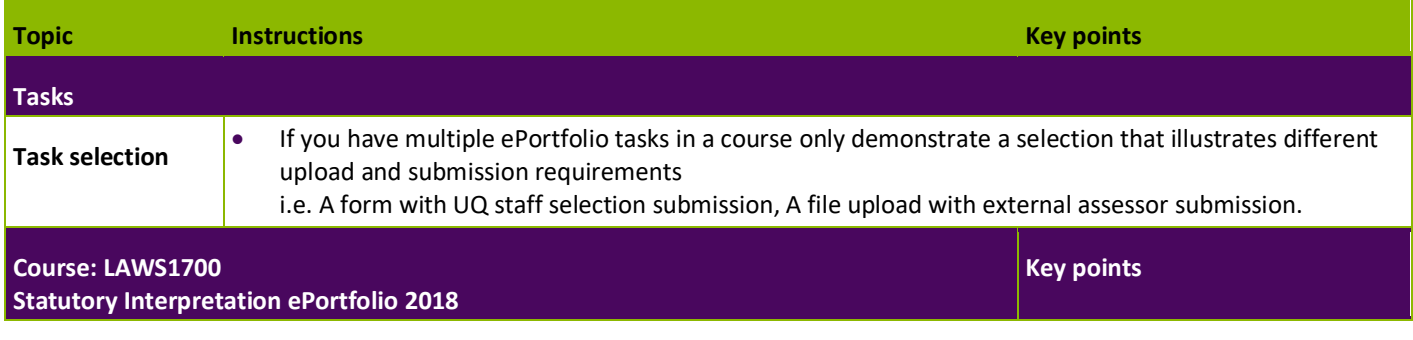

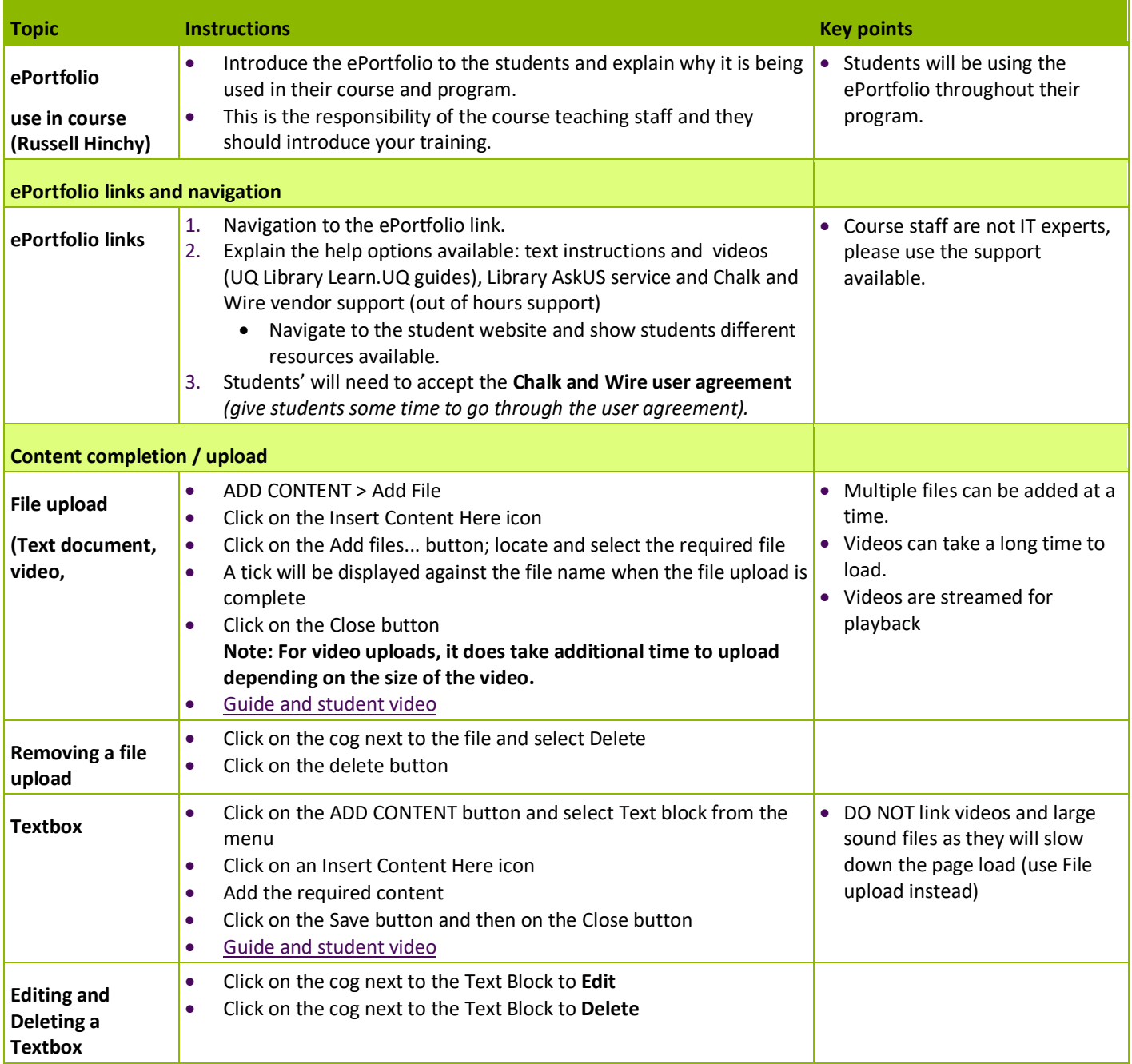